### Introduction to probabilistic programming – part 1

**Sonny Min**

#### **Department of Statistics and Actuarial Science**

3 March 2022

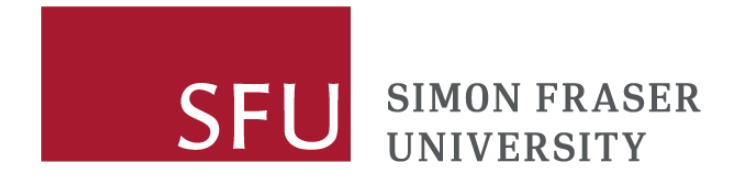

### **Outline**

 $\rightarrow$ 

 $\rightarrow$ 

- **Probabilistic programming**
- **Introduction to Bayesian inference**  $\rightarrow$ 
	- **Markov chain Monte Carlo (MCMC) methods**
	- Metropolis-Hastings  $\rightarrow$
- Gibbs sampling  $\rightarrow$ 
	- Hamiltonian Monte Carlo  $\rightarrow$ 
		- **Summary**

#### **References** $\rightarrow$

**SFU** 

# Probabilistic programming

### **What is probabilistic programming and why?**

- Software-driven method for specifying probabilistic models and performing inference for these models<sup>[1]</sup>.
	- Don't need to manually code a sampler.
- You don't need a large data to begin model training.
	- Implement your domain knowledge & update the model as more evidence is acquired.
	- e.g. Predicting disease case count growth rate: Not enough data to train a good DNN model. But with probabilistic programming, you can implement your prior belief about the case count growth rate (e.g. 20%) into your model, and let the incoming data update it (say, to 30%). Here, we call the 20% the *prior*, 30% the *posterior*.
- You know the uncertainty of your estimates.
	- Probabilistic programming can give us prediction uncertainty.
		- e.g. AI predicts protein structure (AlphaFold): How certain are we about the predictions?
	- Popular software: STAN, BUGS, JAGS

# Probabilistic programming

### **Why STAN?**

- Automatically creates Hamiltonian Monte Carlo (HMC) samplers from Bayesian model.
	- Faster than BUGS and JAGS.
- Provided in multiple software language settings.
	- STAN (**S**ampling **T**hrough **A**daptive **N**eighbourhoods) [2]:
		- R (RStan), Python (PyStan), MATLAB (MatlabStan), Julia(Stan.jl), Stata (StataStan)
		- BUGS (**B**ayesian inference **U**sing **G**ibbs **S**ampling)[3]:
			- WinBUGS (stand-alone software), R (R2WinBUGS, BRug)
		- JAGS (**J**ust **A**nother **G**ibbs **S**ampler)[4]:
			- JAGS (stand-alone software), R (rjags)

[2] Carpenter et al. (2017) – "*Stan: a probabilistic programming language"*

[3] Lunn et al. (2000) *– "WinBUGS: a Bayesian modelling framework"*

[4] Martyn Plummer (2003) *– "JAGS: a program for analysis of Bayesian graphical models using Gibbs sampling"*

### Intro to Bayesian inference

#### **Random variable**

- A variable whose values depend on outcomes of a random event<sup>[5]</sup>.
- e.g. Let  $Y =$  amount of time (in days) before we observe false positive from a PCR test.
	- $y \in Y$  is an observation of Y.
	- Let  $\theta$  = mean days.
	- **Goal of statistical inference:** obtain an estimate  $(\hat{\theta})$  for the true  $\theta$ .
- A random variable is associated with a function called

*'probability density function (pdf)'*

pdf assigns a probability density  $\in \mathbb{R}$  to each possible observation  $y \in Y$ .

$$
\longrightarrow Y \sim Exp(\theta), p(y) = \frac{1}{\theta} e^{-\frac{1}{\theta}y}
$$

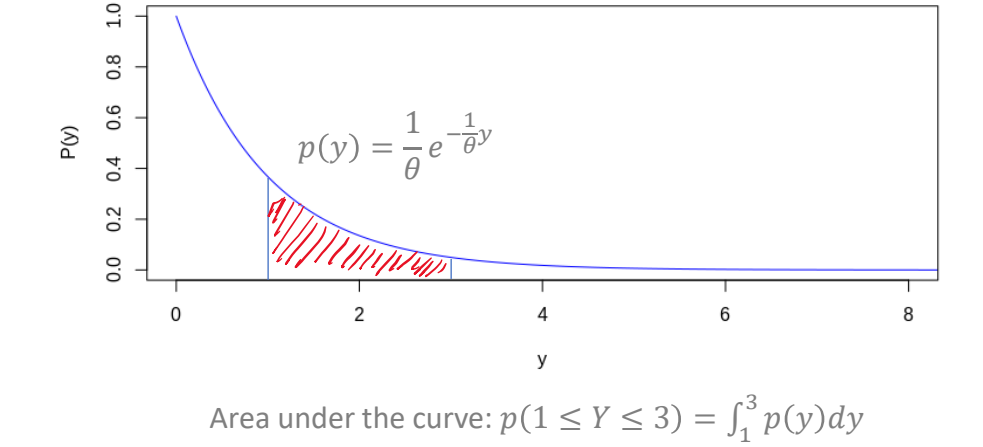

# Intro to Bayesian inference

#### **Frequentist vs. Bayesian**

Frequentists: *is a fixed (constant) value.*

Goal: Infer how different  $\hat{\theta}$  is from a hypothesized  $\theta_0$  (e.g.  $H_0: \hat{\theta} - \theta_0 = 0$ )

- Bayesian:  $\theta$  *is a random variable*. (i.e.  $\theta$  has its own probability dist'n)
	- Goal: Make inference about  $\theta$  by obtaining  $p(\theta|data)$  using 'Bayes rule'.

$$
p(\theta|data) = \frac{p(data|\theta)p(\theta)}{p(data)} = \frac{p(data|\theta)p(\theta)}{\int p(data|\theta)p(\theta) d\theta}
$$
 Posterior =  $\frac{Likelihood \times Prior}{Normalizing constant} \propto Likelihood \times prior$ 

**Posterior distribution**  $p(\theta|data)$ : The distribution of  $\theta$  conditioned on the observations.

- **Prior distribution**  $p(\theta)$ : Our belief about the distribution of  $\theta$  before observing the outcomes.
- **Likelihood**  $p(data | \theta)$ : Joint probability of the observed data as a function of  $\theta$ .
- **Normalizing constant**  $p(data)$ : A constant that reduces a function to a probability function.
	- Usually difficult (often impossible) to compute.

### Intro to Bayesian inference

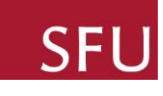

### **Bayesian inference: difficulties**

 $p(\theta|data) =$  $p(data|\theta)p(\theta)$  $p(data)$ =  $p(data|\theta)p(\theta)$  $\int p(data|\theta)p(\theta) d\theta$   $Posterior =$ Likelihood × Prior Normalizing constant ∝ Likelihood × prior

Bayesian inference about  $\theta$  used to be a very difficult process before PP.

Difficult to derive the exact posterior distribution analytically.

High computational complexity.

#### **Computational method: inference by sampling**

Markov Chain Monte Carlo (MCMC)

If we can (somehow) acquire enough samples from the posterior distribution, then we can easily obtain  $\hat{\theta}$ .

Default algorithm in STAN, BUGS, JAGS, etc.

A sequence of possible events in which the probability of each event depends only on the state attained in the previous event<sup>[6]</sup>.

### **Monte Carlo method**

A broad class of algorithms that rely on repeated random sampling to obtain numerical results<sup>[7]</sup>.

$$
\rightarrow
$$
 e.g. Approximating the area of a circle with a radius = 1 unit

- 1) Randomly draw a coordinate  $(x, y)$  where  $x \in [0,1]$  and  $y \in [0,1]$
- 2) If  $r = \sqrt{x^2 + y^2} \le 1$ , plot it red. Otherwise, plot it blue. (a.k.a *rejection sampling*)
	- 3) Repeat 1-2  $N$  times.

$$
\hat{A} = \frac{\sum (red \; dots)}{N} \times 4 \approx \pi \; (as \; N \to \infty)
$$

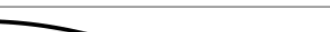

Approximating the area of circle with r=1

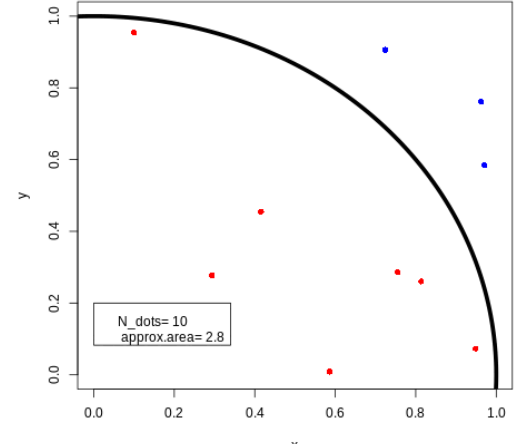

[6] Paul Gagniuc (2017) – "*Markov chains: from theory to implementation and experimentation"* [7] Kroese et al. (2014) – "*Why the Monte Carlo method is so important today"*

### **Markov Chain Monte Carlo (MCMC)**

Sampling algorithm used in probabilistic programming packages (STAN, BUGS, JAGS).  $\rightarrow$ 

Constructs a **Markov chain**  $\theta_1$ ,  $\theta_2$ , …,  $\theta_N$  whose *stationary distribution* is some distribution  $P(\cdot)$ .  $\rightarrow$ 

 $\begin{picture}(150,10) \put(0,0){\dashbox{0.5}(10,0){ }} \put(15,0){\circle{10}} \put(15,0){\circle{10}} \put(15,0){\circle{10}} \put(15,0){\circle{10}} \put(15,0){\circle{10}} \put(15,0){\circle{10}} \put(15,0){\circle{10}} \put(15,0){\circle{10}} \put(15,0){\circle{10}} \put(15,0){\circle{10}} \put(15,0){\circle{10}} \put(15,0){\circle{10}} \put(15,0){\circle{10}} \put(15$ A distribution  $P(\cdot)$  is 'stationary' if

 $\theta_{t+1} \leftarrow t(\theta_t)$  where  $\theta_t \sim P$  and  $\theta_{t+1} \sim P$ 

 $t(\cdot)$ : transition distribution that moves one state to another state.

 $\theta_{t+1}$  is drawn randomly from  $t(\theta_t)$  (hence **Monte Carlo**)

 $\hat{\theta} = \frac{1}{N}$  $\frac{1}{N}\sum_{i=1}^N \theta_i$  (With a large  $N$ )

#### **Metropolis-Hastings algorithm[8]**

Let  $P(\cdot)$ : The distribution of interest we want to sample from, but hard to do so directly. (i.e. posterior)

Target distribution  $f(\cdot)$ : a function that  $P(\cdot) \propto f(\cdot)$  and the value of  $f(\cdot)$  can be computed. (i.e. likelihood  $\times$  prior)

Proposal distribution  $q(\theta'|\theta)$ : an arbitrary dist'n that we can easily sample from. (e.g. Normal, Uniform, etc)

Intuition: Explore  $\Theta$  via (educated) random walk provided by  $q(\cdot)$ , collect  $\theta' \in \Theta$  that gives high  $f(\theta')$ 

1) Draw a candidate  $\theta' \sim q(\theta'|\theta_t)$  (for example,  $N(\theta_t, \sigma^2)$ )

2) Compute the **acceptance probability**: 
$$
A(\theta', \theta) = \min\{\frac{f(\theta)}{f(\theta_t)} \times \frac{q(\theta_t|\theta')}{q(\theta'|\theta_t)}, 1\}
$$
 (i.e.  $A(\theta', \theta_t) \in [0,1]$ )  
\n3) Set  $\theta_{t+1} = \begin{cases} \theta' & \text{if } A \ge c \sim Unif(0,1) \\ \theta_t & \text{if } A < c \sim Unif(0,1) \end{cases}$  (discarded)  
\n4) Repeat 1-3 N times. Use the accepted candidates in later sequences for  $\hat{\theta}$ .  
\nWorks because  $P(\cdot) \propto f(\cdot), \frac{P(\theta')}{P(\theta_t)} = \frac{f(\theta')}{f(\theta_t)}$ ,

Limitation: can be very slow for multidimensional  $\Theta=\left(\theta_1\,$  ,  $\theta_2\,$  ,  $...\, ,\theta_N\,\,\right)$   $\,$  because of low  $A(\theta',\theta_t)$ 

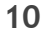

t

hese samples:

- **Gibbs sampler[9]**
- Default algorithm for BUGS and JAGS.
- Useful in multidimensional cases.

- Draw  $\theta_1^{(1)} \sim p(\theta_1 | \theta_2^{(0)}, \theta_3^{(0)}, X)$ Draw  $\theta_2^{(1)} \sim p(\theta_2 | \theta_1^{(1)}, \theta_3^{(0)}, X)$
- Draw  $\theta_3^{(1)} \sim p(\theta_3 | \theta_1^{(1)}, \theta_2^{(1)}, X)$ . Now we have  $\Theta^{(1)} = (\theta_1^{(1)}, \theta_2^{(1)}, \theta_3^{(1)})^T$

Pick a random starting vector  $\Theta^{(0)} = \left(\theta_1^{(0)},\theta_2^{(0)},\theta_3^{(0)}\right)^T$ 

Repeat until we get  $\Theta^{(M)}$ 

Need to derive full conditional distribution of each  $\theta$ :  $p(\theta_j | \theta_{-j}, X)$ 

Often impossible.

Sometimes fails to mix.

 $p_{cc} \sim \text{Beta}(a_{p_{cc}}, b_{p_{cc}})$  $S_{sen} \sim \text{Beta}(a_{S_{sen}}, b_{S_{sen}})$  $S_{spec} \sim \text{Beta}(a_{S_{smas}}, b_{S_{smas}})$  $\tau \sim$  Truncated Normal $(0, \infty; a_{\tau}, b_{\tau})$  $\tau_0 \sim$  Truncated Normal $(0, \infty; a_{\tau_0}, b_{\tau_0})$  $\mu \sim$  Truncated Normal $(0, \infty; a_{\mu}, b_{\mu})$  $\eta \sim$  Truncated Normal $(0, \infty; a_n, b_n)$ .

SFI

### Markov Chain Monte Carlo (MCMC)

#### **MH** & **Gibbs sampler: limitation**

- Markov chains take small steps.
	- Parameter space is under-explored.
- More problematic in multi-modal cases.
	- The chain can get stuck in one mode instead of being able to jump across multiple modes.
	- Longer run time to mix, Unstable  $\widehat{\Theta}$ .

#### **Key to successful MCMC**

Good proposal & good prior: there is no general rule.

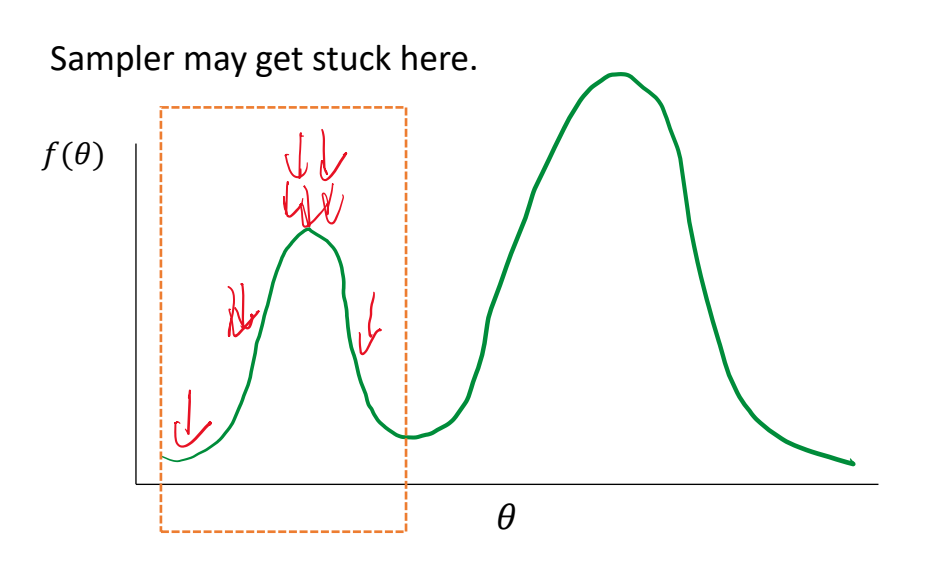

- **Hamiltonian Monte Carlo (HMC)[10]**
- Default algorithm for STAN.
- Makes better proposals. Known to mix much faster than MH or Gibbs sampler.
- Intuition from Hamiltonian dynamics in physics.

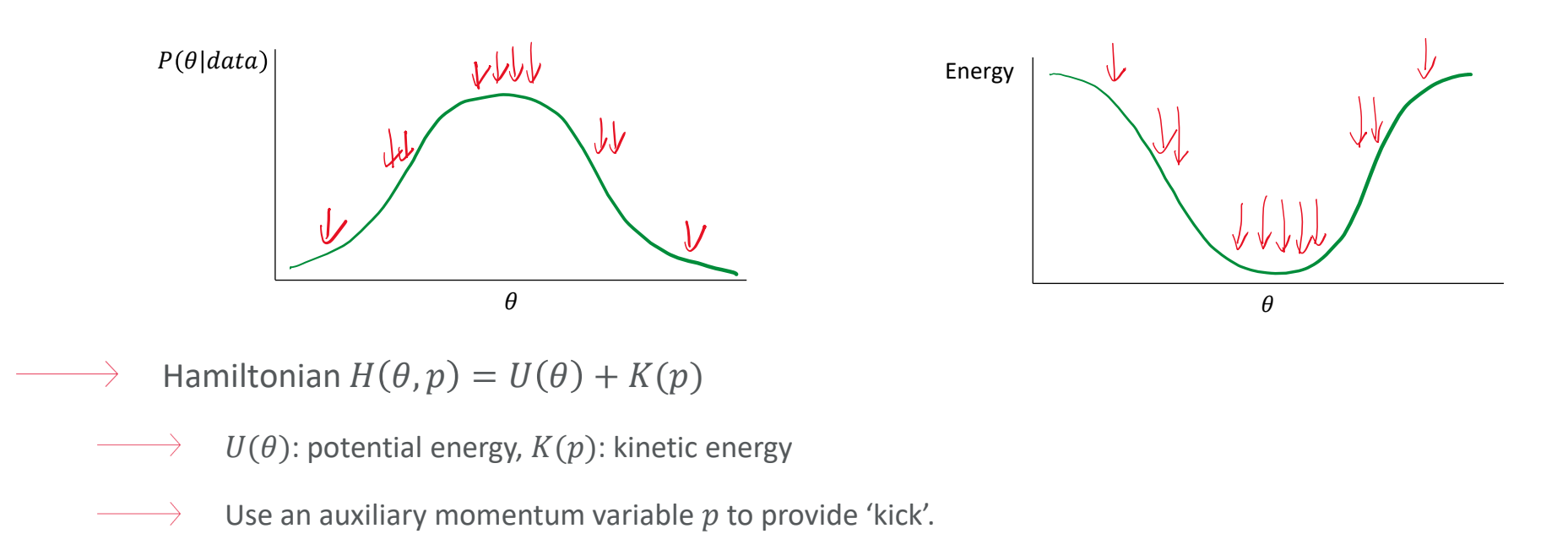

**Hamiltonian Monte Carlo (HMC)**

$$
\longrightarrow \quad H(\theta, p) = U(\theta) + K(p) = -\ln f(\theta) + \frac{1}{2}p^T M^{-1} p
$$

Draw  $p^{(0)} \sim MVN(0,M)$ 

 $\rightarrow$ 

 $M^{-1}$ : 'Inverse mass'. Symmetric and positive definite (Stan: diagonal estimate of the covariance computed during warmup)  $\rightarrow$  $\rightarrow$  For  $(i \text{ in } 1:L)$  :

 $p^{(i)} \leftarrow p'^{(i-1)} + \frac{1}{2}$  $\frac{1}{2} \varepsilon \frac{d}{d\theta} \ln \left( f \left( \theta^{(i-1)} \right) \right)$ 

$$
\longrightarrow \qquad \theta^{(i)} \leftarrow \theta^{(i-1)} + \varepsilon M^{-1} p^{(i)}
$$

$$
\longrightarrow p'^{(i)} \leftarrow p^{(i)} + \frac{1}{2} \varepsilon \frac{d}{d\theta} \ln \left( f(\theta^{(i)}) \right)
$$

$$
\longrightarrow A(\theta^{(L)}, \theta_t) = \min \left\{ \frac{\exp[-H(\theta^{(L)}, p^{\prime(L)})]}{\exp[-H(\theta_t, p^{(0)})]}, 1 \right\}
$$

$$
\longrightarrow \qquad \theta_{t+1} = \begin{cases} \theta^{(L)} & \text{if } A \ge r \sim \text{Unif}(0,1) \\ \theta_t & \text{if } A < r \sim \text{Unif}(0,1) \end{cases}
$$

**SFI** 

**Hamiltonian Monte Carlo: example**

 $\rightarrow$ 

e.g. one-dimensional case:  $\theta \sim N(0,1)$ ,  $p \sim N(0,1)^{[11]}$ 

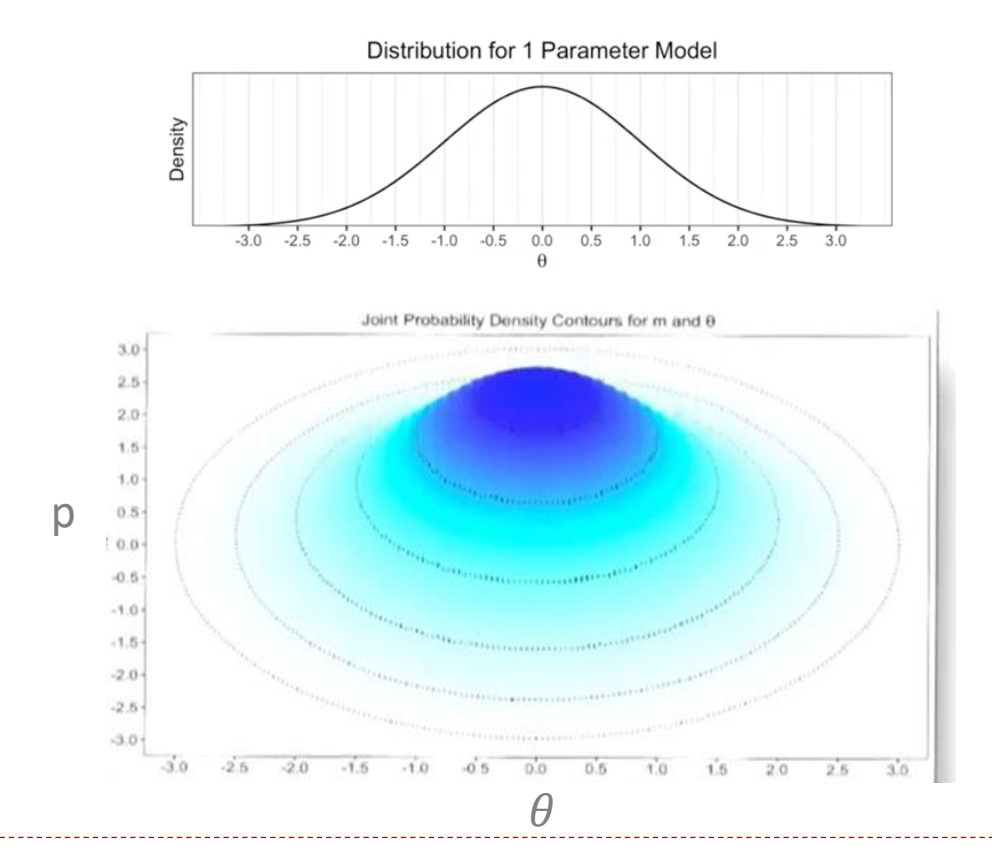

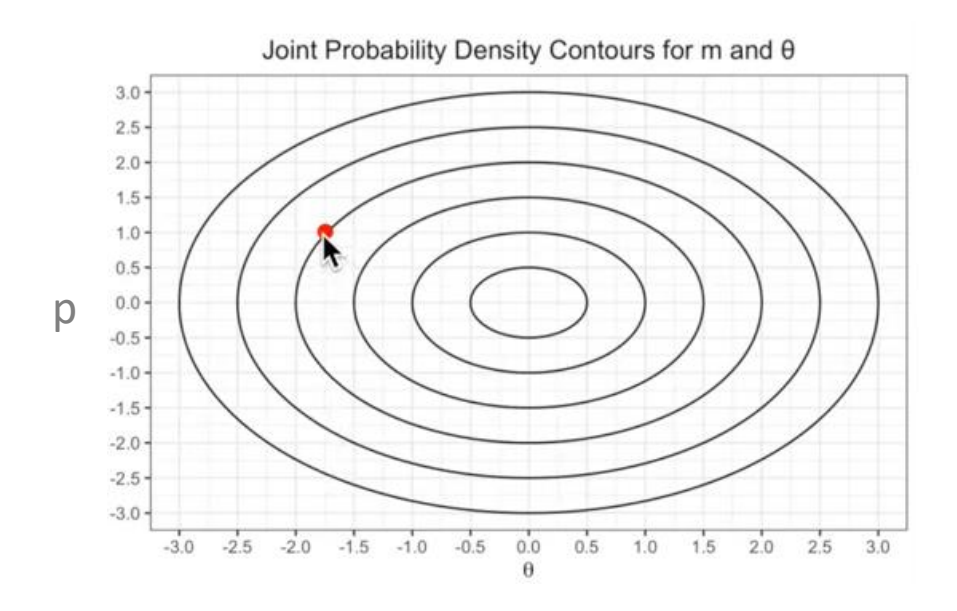

#### [11] Alan Malony – (YouTube video) "*Hamiltonian Monte Carlo For Dummies"*

**SFU** 

#### **Hamiltonian Monte Carlo: example**

- e.g. one-dimensional case:  $\theta \sim N(0,1)$ ,  $p \sim N(0,1)^{[11]}$
- 1) Set initial value for  $\theta_t$  (e.g.  $\theta_t$ =-1.75)
- 2) Set initial value for  $p_t$  (e.g.  $p_t$ =1.00)
- 3) Travel around the contour using the Hamiltonian equation.
	- Hyperparameters:  $L$  (number of steps),  $\varepsilon$  (step size)
	- Here,  $L = 15$ ,  $\varepsilon = 0.3$
	- 4) At the end of the trajectory, compute the acceptance prob. using  $\theta^{(L)}$ ,  $p^{(L)}$ ,  $\theta_t$ ,  $p_t$ , and set  $\theta_{t+1}$  accordingly.
		- 5) Repeat 2-4 until we get desired number of samples.

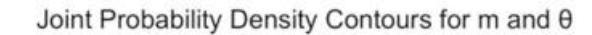

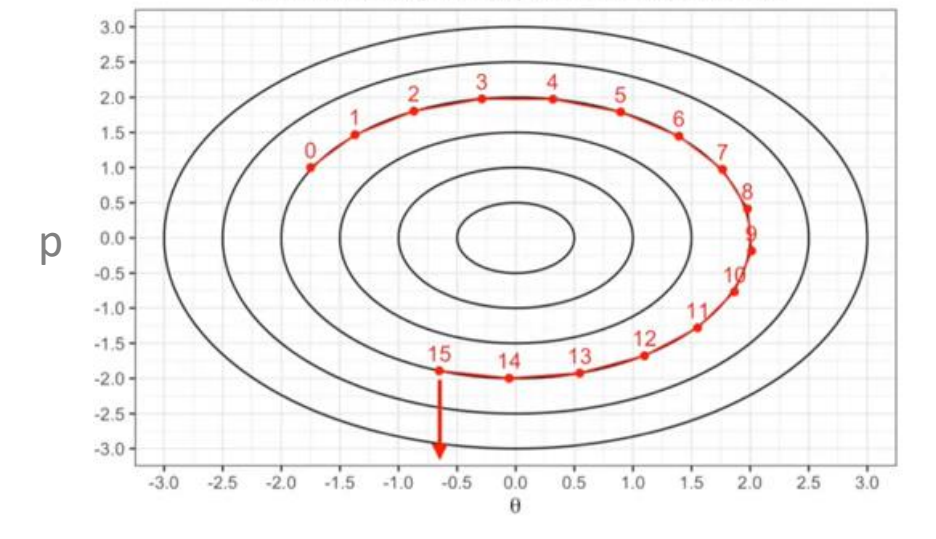

**Hamiltonian Monte Carlo: example**

 $\rightarrow$ 

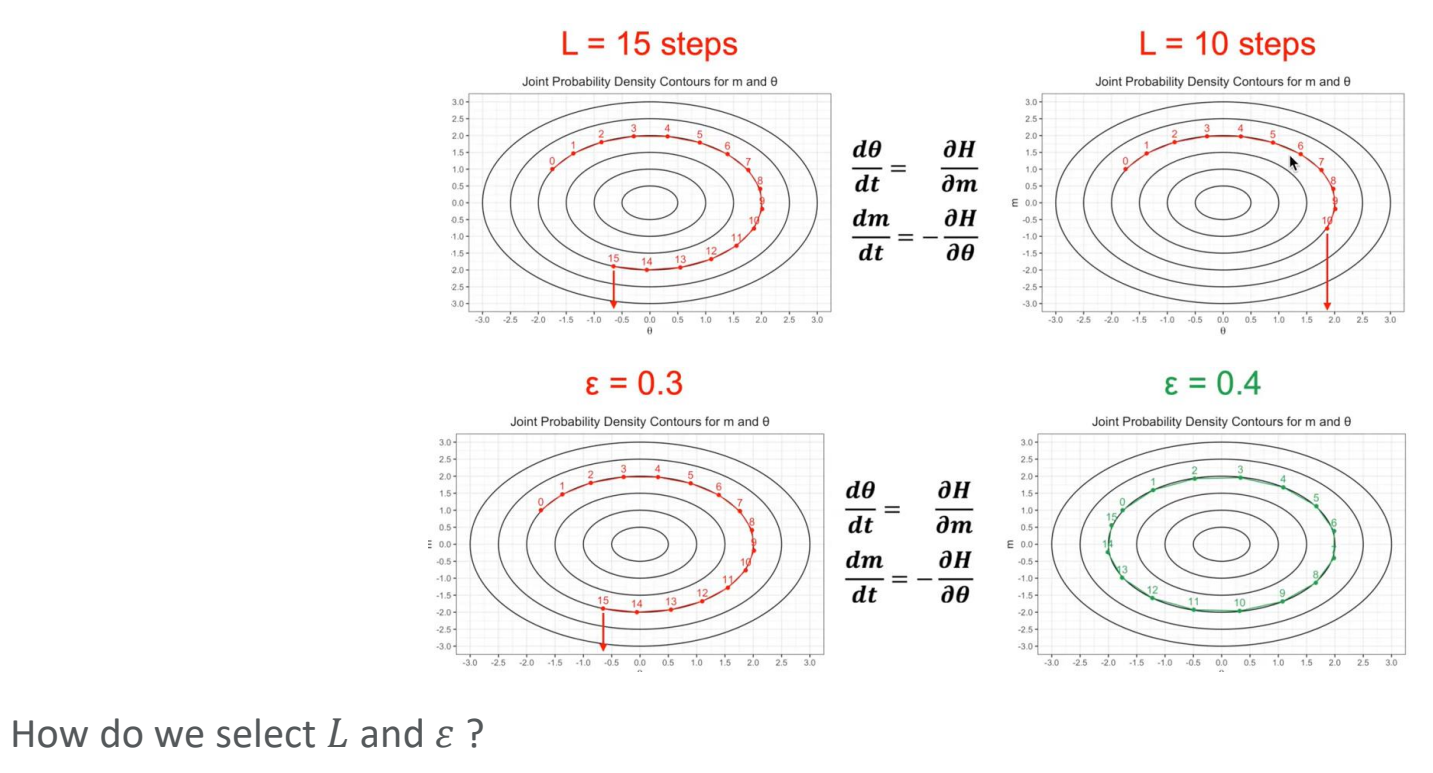

STAN uses 'NUTS' (No U-Turn Sampler) as a default HMC algorithm which includes  $L$  and  $\varepsilon$  optimization.

**SFL** 

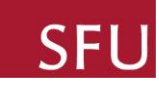

**Hamiltonian Monte Carlo: bimodal case [12]**

 $\rightarrow$ 

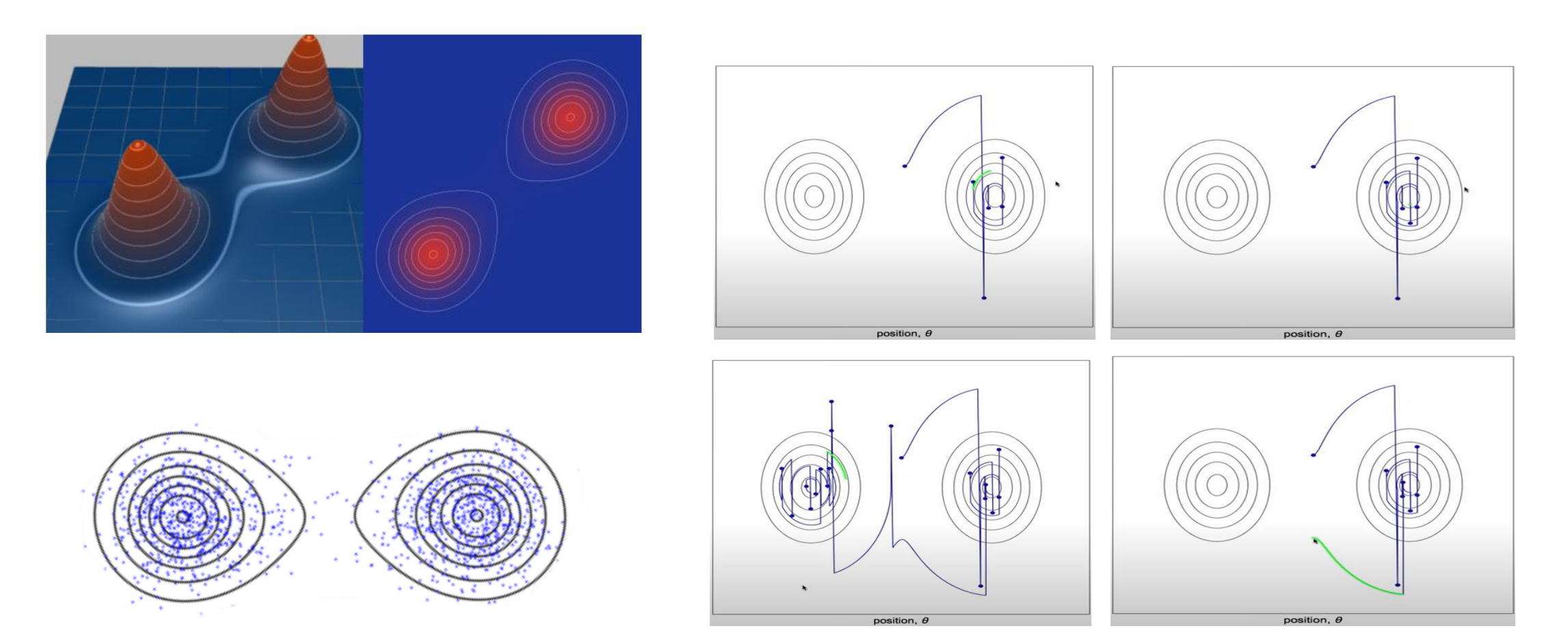

### **Summary**

#### **Probabilistic programming**

- Method to automate Bayesian inference.
	- No need for manually coding a sampler.

#### **Bayesian inference**

 $p(\theta|data) = \frac{p(data|\theta)p(\theta)}{p(data)}$  $\frac{a_{\alpha}(b)p(\theta)}{p(data)} \propto p(data|\theta)p(\theta)$ 

### **Metropolis-Hastings** & **Gibbs sampler**

Under-representation of the posterior  $\rightarrow$  longer run time, unstable estimation.

#### **Hamiltonian Monte Carlo**

- Default for RStan: creates an HMC sampler from a Bayesian model.
- Gradient-based proposal. Posterior dist'n is better represented, faster convergence.

### References

 $\begin{picture}(150,10) \put(0,0){\dashbox{0.5}(10,0){ }} \put(15,0){\circle{10}} \put(15,0){\circle{10}} \put(15,0){\circle{10}} \put(15,0){\circle{10}} \put(15,0){\circle{10}} \put(15,0){\circle{10}} \put(15,0){\circle{10}} \put(15,0){\circle{10}} \put(15,0){\circle{10}} \put(15,0){\circle{10}} \put(15,0){\circle{10}} \put(15,0){\circle{10}} \put(15,0){\circle{10}} \put(15$ 

- [1] Hakaru (GitHub page) "*What is probabilistic programming"*  $\rightarrow$
- [2] Carpenter et al. (2017) "*Stan: a probabilistic programming language"*
- $\begin{picture}(150,10) \put(0,0){\dashbox{0.5}(10,0){ }} \put(150,0){\circle{10}} \put(150,0){\circle{10}} \put(150,0){\circle{10}} \put(150,0){\circle{10}} \put(150,0){\circle{10}} \put(150,0){\circle{10}} \put(150,0){\circle{10}} \put(150,0){\circle{10}} \put(150,0){\circle{10}} \put(150,0){\circle{10}} \put(150,0){\circle{10}} \put(150,0){\circle{10}} \put(150,$ [3] Lunn et al. (2000) *– "WinBUGS: a Bayesian modelling framework"*
- $\begin{picture}(150,10) \put(0,0){\dashbox{0.5}(10,0){ }} \put(15,0){\circle{10}} \put(15,0){\circle{10}} \put(15,0){\circle{10}} \put(15,0){\circle{10}} \put(15,0){\circle{10}} \put(15,0){\circle{10}} \put(15,0){\circle{10}} \put(15,0){\circle{10}} \put(15,0){\circle{10}} \put(15,0){\circle{10}} \put(15,0){\circle{10}} \put(15,0){\circle{10}} \put(15,0){\circle{10}} \put(15$ [4] Martyn Plummer (2003) *– "JAGS: a program for analysis of Bayesian graphical models using Gibbs sampling"*
- $\begin{picture}(150,10) \put(0,0){\dashbox{0.5}(10,0){ }} \put(15,0){\circle{10}} \put(15,0){\circle{10}} \put(15,0){\circle{10}} \put(15,0){\circle{10}} \put(15,0){\circle{10}} \put(15,0){\circle{10}} \put(15,0){\circle{10}} \put(15,0){\circle{10}} \put(15,0){\circle{10}} \put(15,0){\circle{10}} \put(15,0){\circle{10}} \put(15,0){\circle{10}} \put(15,0){\circle{10}} \put(15$ [5] Blitzstein and Hwang (2014) – "*Introduction to Probability"*
- $\begin{picture}(150,10) \put(0,0){\dashbox{0.5}(100,0){ }} \put(150,0){\circle{10}} \put(150,0){\circle{10}} \put(150,0){\circle{10}} \put(150,0){\circle{10}} \put(150,0){\circle{10}} \put(150,0){\circle{10}} \put(150,0){\circle{10}} \put(150,0){\circle{10}} \put(150,0){\circle{10}} \put(150,0){\circle{10}} \put(150,0){\circle{10}} \put(150,0){\circle{10}} \put(150$ [6] Paul Gagniuc (2017) – "*Markov chains: from theory to implementation and experimentation"*
	- $\begin{picture}(150,10) \put(0,0){\line(1,0){10}} \put(15,0){\line(1,0){10}} \put(15,0){\line(1,0){10}} \put(15,0){\line(1,0){10}} \put(15,0){\line(1,0){10}} \put(15,0){\line(1,0){10}} \put(15,0){\line(1,0){10}} \put(15,0){\line(1,0){10}} \put(15,0){\line(1,0){10}} \put(15,0){\line(1,0){10}} \put(15,0){\line(1,0){10}} \put(15,0){\line($ [7] Kroese et al. (2014) – "*Why the Monte Carlo method is so important today"*
- $\begin{picture}(150,10) \put(0,0){\dashbox{0.5}(10,0){ }} \put(15,0){\circle{10}} \put(15,0){\circle{10}} \put(15,0){\circle{10}} \put(15,0){\circle{10}} \put(15,0){\circle{10}} \put(15,0){\circle{10}} \put(15,0){\circle{10}} \put(15,0){\circle{10}} \put(15,0){\circle{10}} \put(15,0){\circle{10}} \put(15,0){\circle{10}} \put(15,0){\circle{10}} \put(15,0){\circle{10}} \put(15$ [8] Wilfred Keith Hastings (1970) – "*Monte Carlo sampling methods using Markov chains and their applications"*
- $\begin{picture}(150,10) \put(0,0){\dashbox{0.5}(10,0){ }} \put(15,0){\circle{10}} \put(15,0){\circle{10}} \put(15,0){\circle{10}} \put(15,0){\circle{10}} \put(15,0){\circle{10}} \put(15,0){\circle{10}} \put(15,0){\circle{10}} \put(15,0){\circle{10}} \put(15,0){\circle{10}} \put(15,0){\circle{10}} \put(15,0){\circle{10}} \put(15,0){\circle{10}} \put(15,0){\circle{10}} \put(15$ [9] Stuart and Donald Geman (1984) – "*Stochastic relaxation, Gibbs distribution and the Bayesian restoration of images"*
- $\begin{picture}(150,10) \put(0,0){\dashbox{0.5}(100,0){ }} \put(150,0){\circle{10}} \put(150,0){\circle{10}} \put(150,0){\circle{10}} \put(150,0){\circle{10}} \put(150,0){\circle{10}} \put(150,0){\circle{10}} \put(150,0){\circle{10}} \put(150,0){\circle{10}} \put(150,0){\circle{10}} \put(150,0){\circle{10}} \put(150,0){\circle{10}} \put(150,0){\circle{10}} \put(150$ [10] Duane et al. (1987) – "*Hybrid Monte Carlo"*
- $\begin{picture}(150,10) \put(0,0){\dashbox{0.5}(100,0){ }} \put(150,0){\circle{10}} \put(150,0){\circle{10}} \put(150,0){\circle{10}} \put(150,0){\circle{10}} \put(150,0){\circle{10}} \put(150,0){\circle{10}} \put(150,0){\circle{10}} \put(150,0){\circle{10}} \put(150,0){\circle{10}} \put(150,0){\circle{10}} \put(150,0){\circle{10}} \put(150,0){\circle{10}} \put(150$ [11] Alan Malony – (YouTube video) "*Hamiltonian Monte Carlo For Dummies"*
- $\begin{picture}(150,10) \put(0,0){\dashbox{0.5}(10,0){ }} \put(150,0){\circle{10}} \put(150,0){\circle{10}} \put(150,0){\circle{10}} \put(150,0){\circle{10}} \put(150,0){\circle{10}} \put(150,0){\circle{10}} \put(150,0){\circle{10}} \put(150,0){\circle{10}} \put(150,0){\circle{10}} \put(150,0){\circle{10}} \put(150,0){\circle{10}} \put(150,0){\circle{10}} \put(150,$ [12] Alex Rogozhnikov – (GitHub page) "*Hamiltonian Monte Carlo explained"*
	- [13] Ben Lambert (YouTube video) *"The intuition behind the Hamiltonian Monte Carlo algorithm"*